## SAP ABAP table COMC\_PRWB\_SM\_D {Description of Search Methods for Objects in Prod. Workbench}

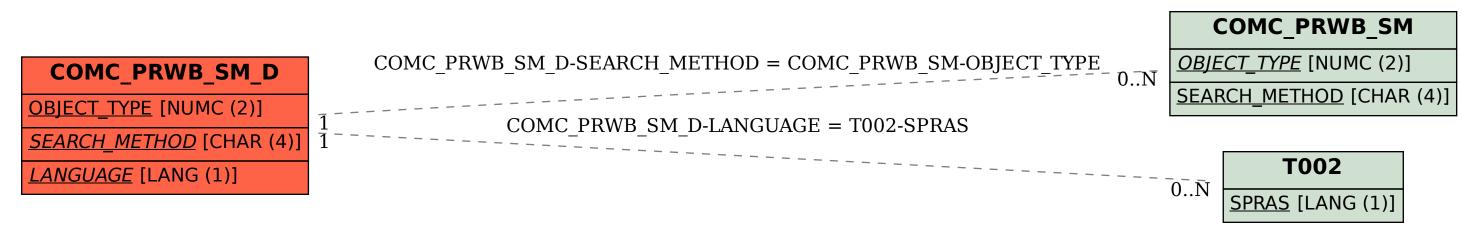